GWD-R-P NML-WG [nml-wg@ogf.org](mailto:nml-wg@ogf.org) Jeroen van der Ham, UvA (editor) Freek Dijkstra, SARA Roman Łapacz, PSNC Jason Zurawski, Internet2

September 2012

# Network Markup Language Base Schema version 1

Status of This Document

Group Working Draft (GWD), candidate Recommendations Proposed (R-P).

# Copyright Notice

Copyright © Open Grid Forum (2008-2012). Some Rights Reserved. Distribution is unlimited.

# <span id="page-0-0"></span>Abstract

This document describes a set of normative schemas which allow the description of computer network topologies.

# <span id="page-0-1"></span>Contents

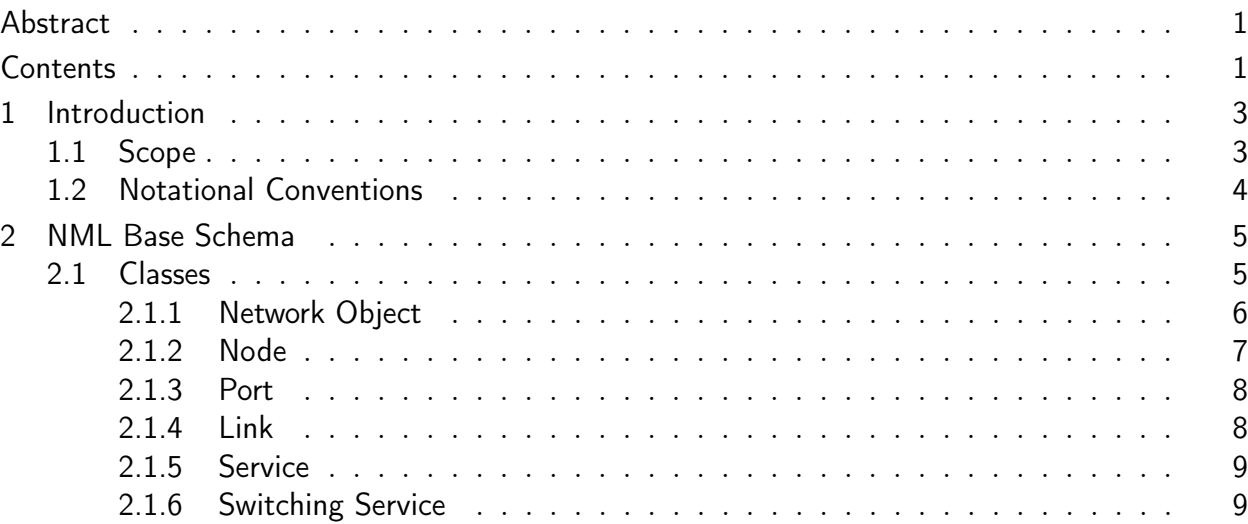

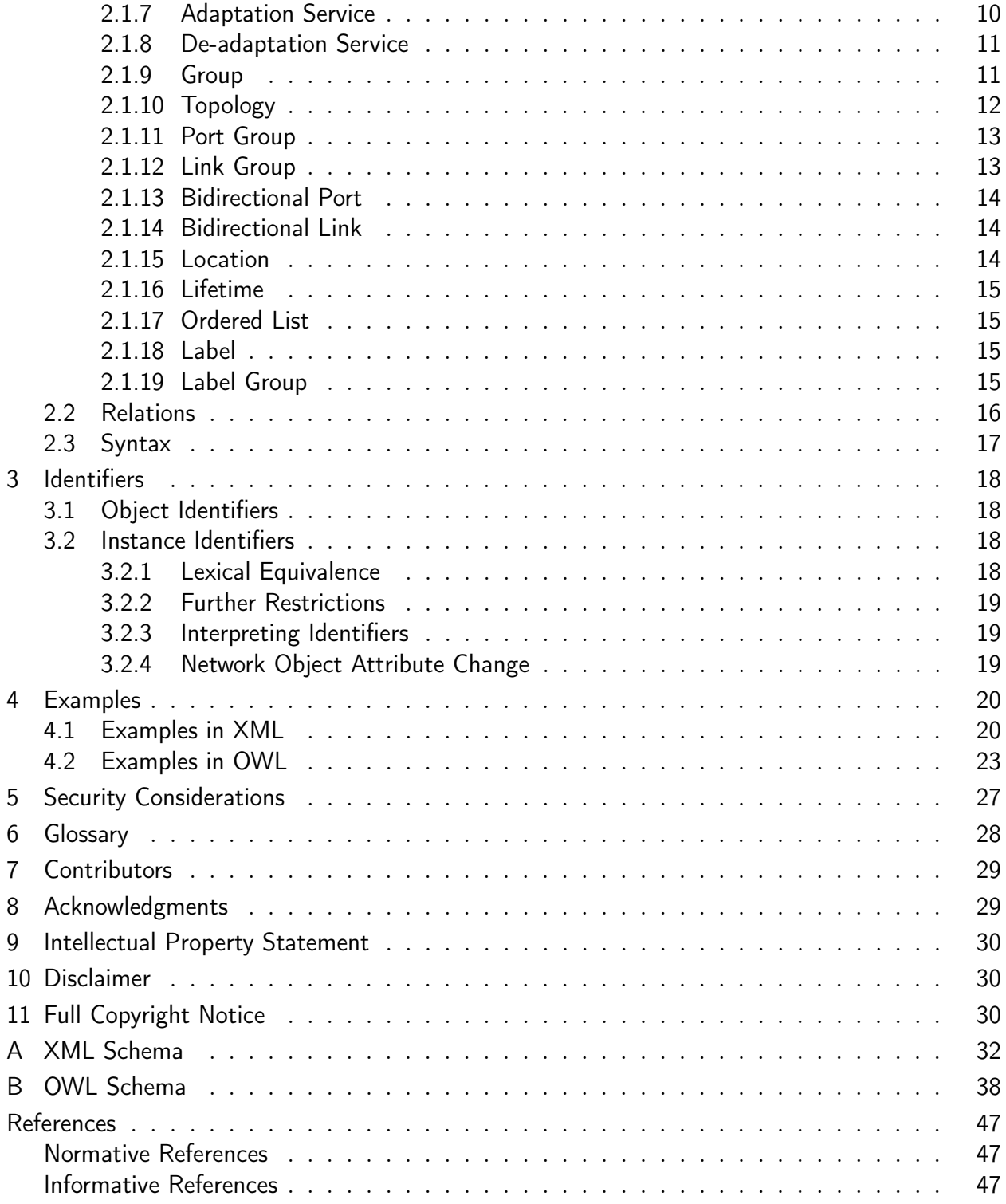

# <span id="page-2-0"></span>1 Introduction

This document describes the base schema of the Network Markup Language (NML). Section [2.1](#page-4-1) defines the NML classes and their attributes and parameters. Section [2.2](#page-15-0) describes the relations defined between NML classes.

A NML network description can be expressed in XML, RDF/XML and Turtle syntax. Section [A](#page-31-0) describes the XSD schema for the XML syntax. Section [B](#page-37-0) describes the OWL 2 schema for the RDF/XML and Turtle syntaxes.

These basic classes defined in this document may be extended, or sub-classed, to represent technology specific classes.

Section [4](#page-19-0) provides example use cases. This section is informative. Only sections [2,](#page-4-0) [3,](#page-17-0) and appendices [A](#page-31-0) and [B](#page-37-0) are normative and considered part of the recommendation.

# <span id="page-2-1"></span>1.1 Scope

The Network Markup Language is designed to create a functional description of multi-layer networks (including virtualised networks) and multi-domain networks (including aggregated or abstracted networks). It can not only describe a statics network topology, but also its capabilities and its configuration.

NML is aimed at logical connection-oriented network topologies. It can also be used to describe physical networks or packet-oriented networks, although the current base schema current version does not contain classes or properties to explicitly deal with signal degradation, or complex routing tables.

NML only attempts to describe the data plane of a computer network, not the control plane. It does contain extension mechanism to easily tie it with network provisioning standards and with network monitoring standards.

<span id="page-2-2"></span>Finally, you will not find a definition for the terms Network or capacity in this document. This has been a conscious choice. The term *Network* has become so widely used for so many diverse meanings that it is impossible to create a definition that everyone can agree on, while still expressing something useful. See Topology for the concept of a network domain and a Link with multiple sources and sinks for the concept of a local area network. The term capacity is used by different technologies in such a different way (e.g. including or excluding the packet overhead) that it is better to let technology-specific extensions make an explicit definition.

# 1.2 Notational Conventions

The keywords "MUST", "MUST NOT", "REQUIRED", "SHALL", "SHALL NOT", "SHOULD", "SHOULD NOT", "RECOMMENDED", "MAY", and "OPTIONAL" are to be interpreted as described in [\[RFC 2119\]](#page-46-3).

This schema defines classes, attributes, relations, parameters and logic. Objects are instances of classes, and the type of an object is a class.

Names of classes are capitalised and written in italics (e.g. the Node class). Names of relations are written in camel case and in italics (e.g. the hasNode relations).

# <span id="page-4-0"></span>2 NML Base Schema

The NML Base schema describes an information model for computer networks. This schema is kept intentionally general, with provisions to extend the schema to describe layer-specific information.

The schema consists of classes, attributes, relations, and parameters. Classes describe types of objects and are described in section [2.1.](#page-4-1) Relations describe the relations between classes and are described in section [2.2.](#page-15-0) Attributes describe properties of classes. Attributes and parameters are described with their class description.

All classes, relations, attributes and parameters defined in this document have an identifier within the namespace http://schemas.ogf.org/nml/2012/10/base#.

# <span id="page-4-1"></span>2.1 Classes

Figure [1](#page-4-3) shows an overview of all the classes in the NML schema in a UML class diagram. In the sections below we discuss each of the elements of the schema.

<span id="page-4-2"></span>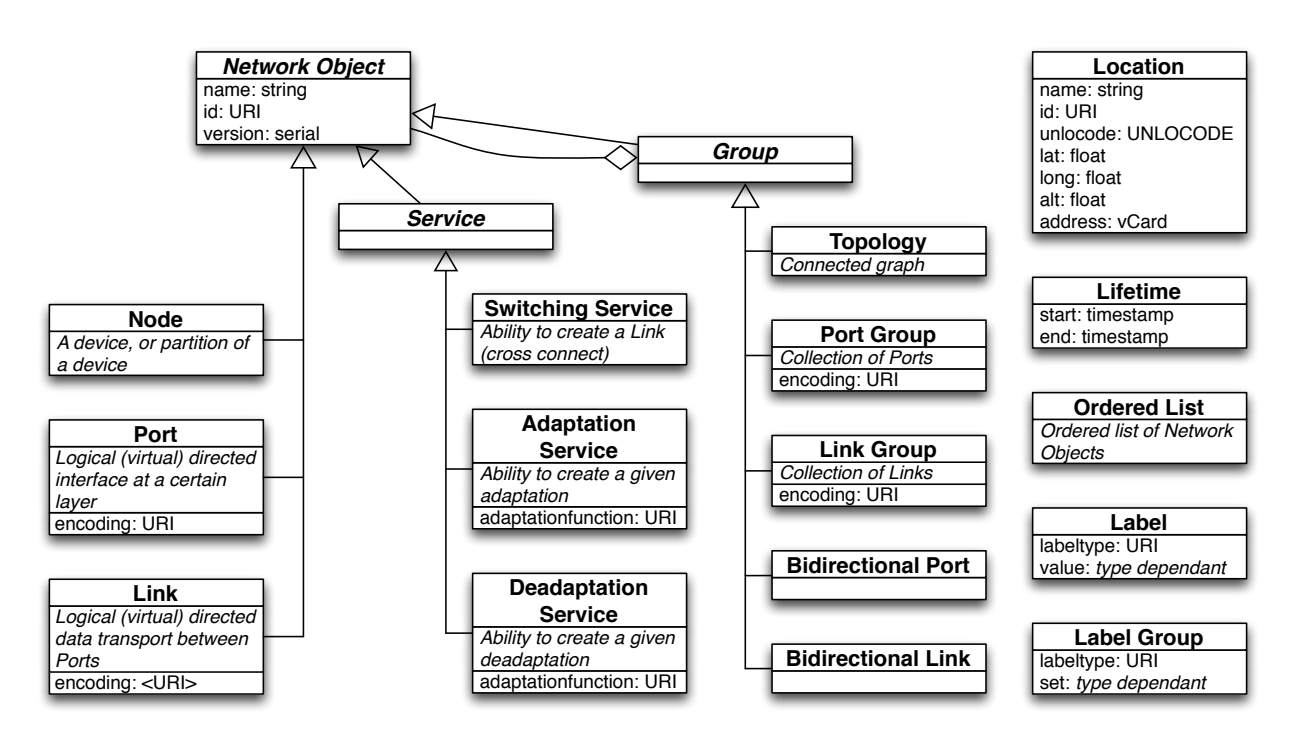

<span id="page-4-3"></span>Figure 1: A UML class diagram of the classes in the NML schema and their hierarchy

## 2.1.1 Network Object

The basic abstract class of the schema is the *Network Object*. Most classes inherit from it.

Network Object is an abstract class. It MUST NOT be instantiated directly.

A Network Object may have the following relations:

- exists During to one or more Lifetimes
- *isAlias* to one or more *Network* Objects
- *locatedAt* to one *Location*

A Network Object may have the following attributes:

- *id* to assign a persistent globally unique URI
- *name* to assign a human readable string
- version to assign a time stamp

The meaning of the *isAlias* relation is only defined for specific cases (between objects of the same class), and MUST NOT be used between other objects.

The meaning of the version attribute is only defined for specific cases (in objects of the Topology class), and SHOULD NOT be used in other objects. Clients that receive a version attribute for a non-Topology object may ignore that attribute.

An *id* is a persistent, globally unique object identifier for the *Network Object*. Section [3](#page-17-0) describes these identifiers in detail.

name is a human readable string. A name may be written in any language, but it is RECommended that names are chosen so that all users can easily distinguish between different names. Two objects MAY have the same name. It is RECOMMENDED to use short, descriptive names. A name MUST NOT be used for anything other than display purposes. Normal Unicode recommendations apply: A name MUST NOT contain control or formatting codepoint (anything in the Other categories), and it is RECOMMENDED to only use codepoints from the Basic Multilingual Plane (BMP).

version is a time stamp in ISO 8601 format. The time stamp can be used to publish updates of a Topology. If a client receives multiple Topology descriptions, each with a different version time stamp, the version with the latest time stamp in the past or present must be considered the valid description. Topology descriptions with a time stamp in the future may be discarded or cached until the denoted time. See also the Lifetime object to describe historic or future network changes.

The base *Network Object* is subclassed into the top-level topology components, that are sufficient to cover the description of networks. The classes in this schema that directly inherit from Network Object are:

- Node
- Port
- Link
- Service
- Group

<span id="page-6-0"></span>These classes are described in more detail below.

### 2.1.2 Node

A Node is generally a device connected to, or part of, the network. A Node does not necessarily correspond to a physical machine. It may be a virtual device or a group of devices.

Node inherits from Network Object.

A Node may have the following relations:

- existsDuring to one or more Lifetimes
- hasInboundPort to one or more Ports or PortGroups
- has Outbound Port to one or more Ports or PortGroups
- hasService to one or more Services of type Switch
- *implementedBy* to one or more *Nodes*
- *isAlias* to one or more *Nodes*
- *locatedAt* to one *Location*

A Node may have the following attributes:

- *id* to assign a persistent globally unique URI
- <span id="page-6-1"></span>• *name* to assign a human readable string

# 2.1.3 Port

A Port defines connectivity from a Network Object to the rest of the network. A Port object is unidirectional. A Port does not necessarily correspond to a physical interface. It represents a logical transport entity at a fixed place in the network.

Port inherits from Network Object.

A Port may have the following relations:

- exists During to one or more Lifetimes
- hasLabel to one Label
- hasService to one or more Services of type Adaptation or type Deadaptation
- *isAlias* to one or more *Ports*
- is $Sink$  to one or more Links
- *isSource* to one or more *Links*

A Port may have the following attributes:

- encoding to assign a data encoding identifier
- *id* to assign a persistent globally unique URI
- *name* to assign a human readable string

The encoding attribute defines the format of the data streaming through the Port. The identifier for the encoding can be user-defined, or can use a set of well-known layers that are identified on the workinggroup page[\[NML-LAYERS\]](#page-46-4).

### <span id="page-7-0"></span>2.1.4 Link

A Link object describes a unidirectional data transport from each of its sources to all of its sinks.

A source of a Link is a Network Object that has a isSource relation to the Link. A sink of a Link is a Network Object that has a isSink relation to the Link.

Link inherits from Network Object.

A Link may have the following relations:

- existsDuring to one or more Lifetimes
- hasLabel to one Label

## GWD-R-P September 2012

- *isAlias* to one or more *Links*
- *isSerialCompoundLink* to one ordered *List* of *Links*

A Link may have the following attributes:

- encoding to assign a data encoding identifier
- *id* to assign a persistent globally unique URI
- *name* to assign a human readable string

A Link may have the following parameter:

• noReturnTraffic. A value of true changes the definition of Link to: data transport from each sources to all sinks, except that there is no data transport from a source to a sink if the source and sink are grouped together in a BidirectionalPort group. The default value of *noReturnTraffic* is false.

## <span id="page-8-0"></span>2.1.5 Service

Service describes a capability of the network. That is, it describes how a configuration can be changed dynamically.

Service is an abstract class. It MUST NOT be instantiated directly.

Service inherits from *Network Object.* A Service may have the same relations, attributes and parameters as a Network Object.

This schema defines three different services, the SwitchingService the AdaptationService and the DeadaptationService. These are described in more detail below.

### <span id="page-8-1"></span>2.1.6 Switching Service

A SwitchingService describes the ability to create cross connects from its inbound Ports to its outbound Ports.

SwitchingService inherits from Service.

A SwitchingService may have the following relations:

- existsDuring to one or more Lifetimes
- hasInboundPort to one or more Ports or PortGroups
- has Outbound Port to one or more Ports or PortGroups
- *isAlias* to one or more Switching Services

• *providesLink* to one or more *Links* or *LinkGroups*.

A SwitchingService may have the following attributes:

- *id* to assign a persistent globally unique URI
- *name* to assign a human readable string

A SwitchingService may have the following parameter:

• *labelSwapping*. A value of false adds a restriction to the *SwitchingService*: it is only able to create cross connects from an inbound *Port* to an outbound *Port* if the *Label* of the connected Ports has the same value. The default value is false.

The *providesLink* relation points to *Links* which describe the currently configured cross connects in a SwitchingService.

## <span id="page-9-0"></span>2.1.7 Adaptation Service

An *AdaptationService* describes the capability that data from one or more *Ports* can be embedded in the data encoding of one other Port. This is commonly referred to as the embedding of client layer (higher network layer) ports in a server layer (lower network layer) port. The *AdaptationService* describes a multiplexing adaptation function, meaning that different channels (the client layer ports) can be embedded in a single data stream (the server layer port).

Like *Port* and *Link*, *AdaptationService* describes a unidirectional transport function. For the inverse transport function, see DeadaptationService.

An AdaptationServices describe

AdaptationService inherits from Service.

An *AdaptationService* may have the following relations:

- existsDuring to one or more Lifetimes
- *isAlias* to one or more *AdaptationServices*
- *providesPort* to one or more *Ports* or *PortGroups*

An *AdaptationService* may have the following attributes:

- *adaptationfunction* to assign an adaptation technology identifier
- *id* to assign a persistent globally unique URI
- <span id="page-9-1"></span>• *name* to assign a human readable string

### 2.1.8 De-adaptation Service

A DeadaptationService describes the capability that data of one or more ports can be extracted from the data encoding of one other port. This is commonly referred to as the extraction of client layer (higher network layer) ports from the server layer (lower network layer) port. The DeadaptationService describes a multiplexing adaptation function, meaning that different channels (the client layer ports) can be extracted from a single data stream (the server layer port).

Like *Port* and *Link*, *AdaptationService* describes a unidirectional transport function. For the inverse transport function, see  $AdaptationService<sup>1</sup>$  $AdaptationService<sup>1</sup>$  $AdaptationService<sup>1</sup>$ .

DeadaptationService inherits from Service.

A DeadaptationService may have the following relations:

- existsDuring to one or more Lifetimes
- *isAlias* to one or more *DeadaptationServices*
- *providesPort* to one or more *Ports* or *PortGroups*

A *DeadaptationService* may have the following attributes:

- *adaptationfunction* to assign a adaptation technology identifier
- *id* to assign a persistent globally unique URI
- *name* to assign a human readable string

### <span id="page-10-0"></span>2.1.9 Group

A Group describes a collections of objects. Any object can be part of a group, including another Group.

Group is an abstract class. It MUST NOT be instantiated directly.

Group inherits from *Network Object.* A Group may have the same relations, attributes and parameters as a Network Object.

This schema defines five different *Groups*:

• Topology

<span id="page-10-1"></span><sup>&</sup>lt;sup>1</sup>Whilst the *DeadaptationService* is an inverse of te *AdaptationService*, it should not be confused with an inverse multiplexing adaptation function. An inverse multiplexing adaptation function embeds a single data stream in multiple underlying data streams. To describes such a network, the experimental parallelCompound relation can be used, which is described in a seperate document [\[Dijkstra13\]](#page-46-5).

- Port Group
- Link Group
- Bidirectional Port
- Bidirectional Link

<span id="page-11-0"></span>These classes are described in more detail below.

# 2.1.10 Topology

A Topology<sup>[2](#page-11-2)</sup> is a set of connected Network Objects. connected means that there is, or it is possible to create, a data transport between any two Network Objects in the same Topology, provided that there are no policy, availability or technical restrictions.

A Topology may have the following relations:

- exists During to one or more Lifetimes
- hasNode to one or more Nodes
- hasInboundPort to one or more Ports or PortGroups
- has Outbound Port to one or more Ports or PortGroups
- hasService to one or more Service of type Switch
- has Topology to one or more Topologys
- *isAlias* to one or more *Topologys*
- *locatedAt* to one *Location*
- A Topology may have the following attributes:
	- $\bullet$  *id* to assign a persistent globally unique URI
	- *name* to assign a human readable string
	- version to assign a serial number

The version attribute is described at the Network Object.

<span id="page-11-2"></span><span id="page-11-1"></span><sup>&</sup>lt;sup>2</sup>At first this was called a Network, then Graph Network. The term Topology was suggested to avoid the confusion surrounding the term Network.

### 2.1.11 Port Group

- A PortGroup is an unordered set of Ports.
- A PortGroup may have the following relations:
	- existsDuring to one or more Lifetimes
	- hasLabelGroup to one LabelGroup
	- hasPort to one or more Ports or PortGroups
	- *isAlias* to one or more *PortGroups*
	- *isSink* to one or more  $LinkGrows$
	- *isSource* to one or more *LinkGroups*

A PortGroup may have the following attributes:

- encoding to assign a data encoding identifier
- $\bullet$  *id* to assign a persistent globally unique URI
- *name* to assign a human readable string

### <span id="page-12-0"></span>2.1.12 Link Group

- A LinkGroup is an unordered set of Links.
- A LinkGroup may have the following relations:
	- existsDuring to one or more Lifetimes
	- hasLabelGroup to one LabelGroup
	- hasLink to one or more Links or LinkGroups
	- *isAlias* to one or more *LinkGroups*
	- isSerialCompoundLink to one ordered List of LinkGroups

A LinkGroup may have the following attributes:

- *id* to assign a persistent globally unique URI
- <span id="page-12-1"></span>• *name* to assign a human readable string

## 2.1.13 Bidirectional Port

A BidirectionalPort is a group of two (unidirectional) Ports or PortGroups together forming a bidirectional representation of a physical or virtual port.

A BidirectionalPort may have the following relations:

- existsDuring to one or more Lifetimes
- hasPort to exactly two Ports or two PortGroups
- A BidirectionalPort may have the following attributes:
	- *id* to assign a persistent globally unique URI
	- *name* to assign a human readable string

### <span id="page-13-0"></span>2.1.14 Bidirectional Link

A BidirectionalLink is a group of two (unidirectional) Links or LinkGroups together forming a bidirectional link.

A BidirectionalLink may have the following relations:

- existsDuring to one or more Lifetimes
- $\bullet$  has Link to exactly two Links or two LinkGroups

A BidirectionalLink may have the following attributes:

- *id* to assign a persistent globally unique URI
- *name* to assign a human readable string

### <span id="page-13-1"></span>2.1.15 Location

A Location is a reference to a geographical location or area.

A Location may have the following attributes:

- *id* to assign a persistent globally unique URI
- *name* to assign a human readable string
- *long* is the longitude in WGS84 coordinate system (in decimal degrees)
- *lat* is the lattitude in WGS84 coordinate system (in decimal degrees)
- *alt* is the altitude in WGS84 coordinate system (in decimal meters)
- unlocode is the UN/LOCODE location identifier
- *address* is a vCard address

# <span id="page-14-0"></span>2.1.16 Lifetime

A Lifetime is an interval between which the object is said to be active.

A Lifetime may have the following attributes:

- start is the start time and date in ISO 8601 datetime notation (YYYYMMDDThhmmssZ)
- end is the end time and date in ISO 8601 datetime notation (YYYYMMDDThhmmssZ)

Objects with multiple lifetimes mean that the lifetime of the object is the union of all lifetimes (as opossed to a intersection). Objects without multiple lifetimes mean valid from the time of publication in the most specific Topology version to the next Topology version.

# <span id="page-14-1"></span>2.1.17 Ordered List

An OrderedList is an ordered list of Network Objects.

<span id="page-14-2"></span>The representation of an *OrderedList* depends on the syntax.

# 2.1.18 Label

A Label is the technology-specific value to distinguish a single data stream embedded in a larger data stream. The value can either be a resource label, or a pair of source and destination labels.

A Label may have the following attributes:

- type to refer to a technology-specific labelset
- *value* is one specific value taken from the labelset

<span id="page-14-3"></span>Technology extensions of NML may define additional attributes.

# 2.1.19 Label Group

A LabelGroup is an unordered set of Labels.

A LabelGroup may have the following attributes:

- type to refer to a technology-specific labelset
- *values* is a set of specific values taken from the labelset

<span id="page-15-0"></span>Technology extensions of NML may define additional attributes.

# 2.2 Relations

Relations describe how different Network Objects can be combined to form a network topology description. The relations have been described above, but for ease of reference we also give a full list and definition here (in alphabetical order). In principle a Relation can go from any object to any other object. The list below includes definitions for a subset of the possible relations. If a particular Relation between two Network Objects is not listed below, it is undefined.

existsDuring relates a *LifeTime* object to a *Network Object* 

hasInboundPort defines the relation between a *Node*, a *SwitchingService* or a *Topology* and their respective Ports or PortGroups

hasLabelGroup assigns one LabelGroup to a PortGroup

hasLabel assigns one *Label* to a *Port* 

hasLink is used for:

- Bidirectional Link to relate exactly two Links or two LinkGroups
- LinkGroup to one or more Links or LinkGroups to define membership of that group

has Node relates a *Network Object* to a *Node*, meaning that a *Node* is part of a *Topology* 

hasOutboundPort relates either a *Node, SwitchingService* or a *Topology* to one or more Ports or PortGroups as an outbound port

hasPort is used for:

- BidirectionalPort to relate exactly two Ports or two PortGroups
- PortGroup to one or more Ports or PortGroups

hasService relates a *Network Object* to a *Service*. This schema only defines the meaning of:

- Port to AdaptationService, relating one server-layer Port to an adaptation function
- Port to DeadaptationService, relating one server-layer Port to a deadaptation function
- Node or Topology to SwitchingService, describing a switching capability of that Node or Topology.
- hasTopology defines a relation between one *Topology* to one or more *Topologys* for aggregation purposes
- **implementedBy** relates a *Node* to one or more *Nodes* to describe virtualization
- **isAlias** is a relation from a *Network Object* to a *Network Object* to describe that one can be used as the alias of another.
- **isSerialCompoundLink** is used to define that a *Link* or *LinkGroup* represents an ordered List of Links or Link Groups. This must include cross-connects.
- isSink relates a *Port* to one Link to define the outgoing traffic port, and similarly for PortGroup and LinkGroup
- isSource relates a Port to one Link to define its incoming traffic port, and similarly for PortGroup and LinkGroup
- **locatedAt** relates a *Network Object* to one *Location*
- providesLink is used to relate a SwitchingService to one or more Links or LinkGroups to define that these have been created by that SwitchingService
- providesPort is used to relate an AdaptationService or DeadaptationService to one or more Ports or PortGroups to define that these have been created by that AdaptationService or DeadaptationService

The hasTopology, hasNode, implementedBy hasPort, hasLabel, hasLabelGroup, and hasLink are defined as implicit relations.

# <span id="page-16-0"></span>2.3 Syntax

The Network Markup Language has two different normative syntaxes. The syntaxes are in regular XML, and another in OWL RDF/XML syntax. The XML syntax is aimed at legacy applications, while the OWL syntax is aimed at more powerful Semantic Web-oriented applications. These syntaxes are defined in Appendices [A](#page-31-0) and [B](#page-37-0) respectively.

## GWD-R-P September 2012

# <span id="page-17-0"></span>3 Identifiers

# <span id="page-17-1"></span>3.1 Object Identifiers

The namespace for the class objects defined in this document is http://schemas.ogf.org/nml/base/2013/10/. TODO: change to correct year and month of the schema.

All objects and attributes defined in this document reside in this namespace. For example, the link object is identified by http://schemas.ogf.org/nml/2013/10/base/link

# <span id="page-17-2"></span>3.2 Instance Identifiers

Section [2.1.1](#page-4-2) requires that instances of Network Objects MUST have an *id* attribute, which MUST be a unique URI.

It is possible to describe additional information on an instance, in this case an  $\mathcal{i}d\mathcal{R}ef$  attribute can be used.

Implementations that receive a network topology description MUST be prepared to accept any valid URI as an identifier.

Implementations that publish a network topology description instance identifiers MAY adhere to the syntax of Global Network Identifiers as defined in [\[URN-OGF-NETWORK\]](#page-46-6), which ensures global uniqueness and that easy recognition of Network Object instances.

Two different Network Objects instance MUST have two different identifiers.

Once an identifier is assigned to a resource, it MUST NOT be re-assigned to another resource.

A URI MAY be interpreted as an International Resource Identifier (IRI) for display purposes, but URIs from external source domains MUST NOT be IRI-normalised before transmitting to others.

# <span id="page-17-3"></span>3.2.1 Lexical Equivalence

Two identifier are lexical equivalent if they are binary equivalent after case folding.

No interpretation of percent-encoding or PUNYCODE decoding should take place.

For the purpose of equivalence comparison, any possible fragment part or query part of the URI is considered part of the URI.

For example the following identifiers are equivalent:

- 1 urn:ogf:network:example.net:2012:local\_string\_1234
- 2 URN:OGF:network:EXAMPLE.NET:2012:Local\_String\_1234

while the following identifiers are not equivalent (in this case, the percentage encoding even make URI #3 an invalid Global Network Identifier.):

- 1 urn:ogf:network:example.net:2012:local\_string\_1234
- 3 urn:ogf:network:example.net:2012:local%5Fstring%5F1234

# <span id="page-18-0"></span>3.2.2 Further Restrictions

An assigning organisation MUST NOT assign Network Object Identifier longer than 255 characters in length.

Parsers MUST be prepared to accept identifiers of up to 255 characters in length.

A Parser SHOULD verify if an identifier adheres to the general URI syntax rules, as specified in RFC 3986 [\[RFC 3986\]](#page-46-7).

Parsers SHOULD reject identifiers which do not adhere to the specified rules. A parser encountering an invalid identifier SHOULD reply with an error code that includes the malformed identifier, but MAY accept the rest of the message, after purging all references to the Network Object with the malformed identifier.

# <span id="page-18-1"></span>3.2.3 Interpreting Identifiers

A Network Object identifier MUST be treated as a opaque string, only used to uniquely identify a Network Object. The local-part of a Global Network Identifier MAY have certain meaning to it's assigning organisation, but MUST NOT be interpreted by any other organisation.

# <span id="page-18-2"></span>3.2.4 Network Object Attribute Change

A Network Object may change during its lifetime. If these changes are so drastic that the assigning organisation considers it a completely new Network Object, the assigning organisation should be assigned a new identifier. In this case, other organisations MUST treat this object as completly new Network Resource.

If the assigning organisation considers the changes are small, it MUST retain the same identifier for the Network Object, and use some mechanism to signal it's peers of the changes in the attributes of the Network Object.

# <span id="page-19-0"></span>4 Examples

# <span id="page-19-1"></span>4.1 Examples in XML

The following snippets represent NML structures in the XML format.

• Topology

```
\lenml:Topology xmlns:nml="http://schemas.ogf.org/nml/2012/10/base"
                id="urn:ogf:network:example.net:2012:org"
version="20120814">
  <!−− ... −−>
\langle/nml:Topology>
```
• Node

```
<nml:Node id="urn:ogf:network:example.net:2012:nodeA">
<nml:name>Node_A</nml:name>
    <nml:Location idRef="urn:ogf:network:example.net:2012:redcity"/><br></nml:Relation type="http://schemas.ogf.org/mml/2012/10/base/hasOutboundPort"><br></nml:Port idRef="urn:ogf:network:example.net:2012:nodeA:port_X:out"/>
        <n{\bf m}l:{\bf Port} id{\rm Ref}="urn:ogf:network:example.net:2012:nodeA:port_Y:out"/></nml:Relation><br><nml:Relation type="http://schemas.ogf.org/nml/2012/10/base/hasInboundPort"><br><nml:Port idRef="urn:ogf:network:example.net:2012:nodeA:port_X:in"/><br><nml:Port idRef="urn:ogf:network:example.net:
     \langle/nml:Relation>\langle/nml:Node>
```
- Ports
	- UnidirectionalPort

```
<nml:Port id="urn:ogf:network:example.net:2012:port_X:out">
<nml:Label labeltype="http://schemas.ogf.org/nml/2012/10/ethernet/vlan">1501</nml:Label>
\langle/nml:Port>
```
### – BidirectionalPort

```
<\!\!nml\!:\!\!BidirectionalPort\!\!id="\!\!ur\!:\!\!ogf\!:\!\mathit{network}\!:\!\mathit{example.net}\!:\!2012\!:\!\mathit{port\_X}"\!\!><nml:name>X</nml:name>
<nml:Port idRef="urn:ogf:network:example.net:2012:port_X:out"/>
<nml:Port idRef="urn:ogf:network:example.net:2012:port_X:in"/>
\langle/nml:BidirectionalPort>
```
## – PortGroup

```
<nml:PortGroup id="urn:ogf:network:example.net:2012:portgroup_X:out">
<nml:LabelGroup labeltype="http://schemas.ogf.org/nml/2012/10/ethernet/vlan">
    1780−1783
   \langle/nml:LabelGroup></nml:PortGroup>
```
### $\bullet$  Link

– UnidirectionalLink

 $\langle$ nml:Link id="urn:ogf:network:example.net:2012:linkA:XY"/> <nml:Port id="urn:ogf:network:example.net:2012:port\_X:out"> <nml:Relation type="http://schemas.ogf.org/nml/2012/10/base/isSource">  $<$ n $\textbf{ml:Link}$  id $\text{Ref=}$ " $\text{turn:}$ ogf:network:example.net:2012:linkA:XY"/ $>$  $<$ /nml:Relation $>$  $\langle$ /nml:Port> <nml:Port id="urn:ogf:network:example.net:2012:port\_Y:in"> <nml:Relation type="http://schemas.ogf.org/nml/2012/10/base/isSink"> <nml:Link idRef="urn:ogf:network:example.net:2012:linkA:XY"/>  $<$ /nml:Relation $>$  $\langle$ /nml:Port $>$ 

– UnidirectionalLink that is composed of more than one sub-link

```
\langle \text{nml:Link id="urn:ogf:network:example.net:2012:link\_XW">\rangle<br>\langle \text{nml:Relation type="http://schemas.ogf.org/mnl/2012/10/isSerialCompoundLink">\rangle<br>\langle \text{nml:Link idRef="run:ogf:network:example.net:2012:linkA:XY">\rangle<br>\langle \text{nml:Link idRef="run:ogf:network:example.net:2012:linkB:YY"\rangle<br>\langle \text{nml:Link idRef="urn:ogf:network:example.net:2012:linkB:YZ"/\rangle\langle/nml:Relation\rangle\langle \ranglenml:Link><nml:Link idRef="urn:ogf:network:example.net:2012:linkB:YZ">
<nml:Relation type="http://schemas.ogf.org/nml/2012/10/next">
<nml:Link idRef="urn:ogf:network:example.net:2012:linkC:ZW"/>
                \langle /nml:Relation\rangle\langle/nml:Link>
           <n\textbf{m}l:Link idRef="urn:ogf:network:example.net:2012:linkC:ZW"/>\epsilon/nml:Relation>\langle/nml:Link>
```
### – BidirectionalLink

```
\lenml:BidirectionalLink id="urn:ogf:network:example.net:2012:link_XWX">
   <nml:name>Link between ports X and W</nml:name>
   <nml:Link idRef="urn:ogf:network:example.net:2012:link_XW"/>
<nml:Link idRef="urn:ogf:network:example.net:2012:link_WX"/>
\langle/nml:BidirectionalLink>
```
### – LinkGroup

```
<nml:LinkGroup id="urn:ogf:network:example.net:2012:domainy_domainx">
<nml:LabelGroup labeltype="http://schemas.ogf.org/nml/2012/10/ethernet/vlan">
    1780−1783
   </nml:LabelGroup>
\langle/nml:LinkGroup
```
### • Labels

– Label

 $\le$ nml:Label labeltype="http://schemas.ogf.org/nml/2012/10/ethernet/vlan">1501 $\le$ /nml:Label>

### GWD-R-P September 2012

### – LabelGroup

 $\langle \texttt{nml:LabelGroup}~\text{labeltype="http://schemes.ogf.org/mm/2012/10/ethernet/vlan"}\rangle$ 1780−1783 </nml:LabelGroup>

### • Location

```
<\!\!nml\!\!:\!\!Location\ id="urn:ogf:network:example.net:2012:redcity">\;\;<nml:name>Red City</nml:name><br><mml:latitude>30.600</nml:latitude><br><mml:longitude>12.640</nml:longitude><br></nml:Location>
```
### • Services

### – SwitchingService

```
\lenml:Node id="urn:ogf:network:example.net:2012:nodeA">
    <nml:name>Node_A</nml:name><br><nml:Relation type="http://schemas.ogf.org/nml/2012/10/base/hasInboundPort"><br><nml:Port_idRef="urn:ogf:network:example.net:2012:nodeA:port_X:in" /><br><nml:Port_idRef="urn:ogf:network:examp
    </nml:Relation><br><nml:Relation type="http://schemas.ogf.org/nml/2012/10/base/has0utboundPort"><br>> cnml:Port idRef="urn:ogf:network:example.net:2012:nodeA:port_X:out"/>
    <nml:Port idRef="urn:ogf:network:example.net:2012:nodeA:port_Y:out"/></nml:Relation><nml:SwitchingService idRef="urn:ogf:network:example.net:2012:nodeA:switchingService"/>
\langle/nml:Node\rangle<nml:SwitchingService id="urn:ogf:network:example.net:2012:nodeA:switchingService">
    <nml:Relation type="http://schemas.ogf.org/nml/2012/10/base/hasInboundPort">
<nml:Port idRef="urn:ogf:network:example.net:2012:nodeA:port_X:in" />
       \leqnml:Port idRef="urn:ogf:network:example.net:2012:nodeA:port_Y:in" /\|mml:Relation><br>\mml:Relation type="http://schemas.ogf.org/nml/2012/10/base/has0utboundPort"><br>\mml:Port_idRef="urn:ogf:network:example.net:2012:nodeA:port_X:out"/><br>\ml:Port_idRef="urn:ogf:network:example.net:2012:nodeA:po
    </nml:Relation>\langle/nml:SwitchingService>
```
### – AdaptationService

```
<\!\! \mathbf{nml:} \mathbf{Port}\;\mathbf{id}\!=\!\text{"urn:} \mathbf{ogf:}\mathbf{network:} \mathbf{example}.\mathtt{net:} 2012\!:\!\mathbf{port\_X:}\!\mathbf{in"\,}\!\!><nml:AdaptationService
idRef="urn:ogf:network:example.net:2012:port_X:in:adaptationService"/>
\langle/nml:Port\rangle<nml:AdaptationService
    id="urn:ogf:network:example.net:2012:port_X:in:adaptationService">
<nml:Port idRef="urn:ogf:network:example.net:2012:port_X.1501:in"/>
</nml:AdaptationService>
<nml:Port id="urn:ogf:network:example.net:2012:port_X.1501:in"><br></nml:Label labeltype="http://schemas.ogf.org/nml/2012/10/ethernet/vlan">1501</nml:Label><br></nml:Port>
```
### – DeadaptationService

 $\le$ nml:Port id="urn:ogf:network:example.net:2012:port\_X.1501:in">

```
\lenml:Label labeltype="http://schemas.ogf.org/nml/2012/10/ethernet/vlan">1501\le/nml:Label>
  <nml:DeadaptationService
        idRef="urn:ogf:network:example.net:2012:port_X.1501:in:deadaptationService" />
\langle/nml:Port\rangle<nml:DeadaptationService
  id="urn:ogf:network:example.net:2012:port_X.1501:in:deadaptationService">
<nml:Port idRef="urn:ogf:network:example.net:2012:port_X:in" />
\langle/nml:DeadaptationService >
```
# <span id="page-22-0"></span>4.2 Examples in OWL

The following snippets represent NML structures in the OWL format.

• Topology

```
\langle?xml version="1.0" encoding="utf-8"?>
<rdf:RDF
  xmlns:nml="http://schemas.ogf.org/nml/2012/10/base#"
   xmlns:rdf="http://www.w3.org/1999/02/22-rdf-syntax-ns#"<br>xmlns:owl="http://www.w3.org/2002/07/ovl#"<br>xmlns:nmleth="http://schemas.ogf.org/mml/2012/10/ethernet#"
>
<nml:Topology rdf:about="urn:ogf:network:example.net:2012:org">
     <nml:version>20120814</nml:version>
  <!−− ... −−>
\langle/nml:Topology>
```
### • Node

```
<nml:Node rdf:about="urn:ogf:network:example.net:2012:nodeA">
<nml:name>Node_A</nml:name>
   <nml:locatedAt rdf:resource="urn:ogf:network:example.net:2012:redcity"/>
   <nml:hasOutboundPort rdf:resource="urn:ogf:network:example.net:2012:nodeA:port_X:out"/><br><nml:hasOutboundPort rdf:resource="urn:ogf:network:example.net:2012:nodeA:port_Y:out"/>
   <nml:hasInboundPort rdf:resource="urn:ogf:network:example.net:2012:nodeA:port_X:in"/><br><nml:hasInboundPort rdf:resource="urn:ogf:network:example.net:2012:nodeA:port_Y:in"/>
\langle/nml:Node>
```
• Ports

– UnidirectionalPort

```
<\!\! \mathbf{nml:Port} \textrm{ rdf:about} \!=\!\textrm{"urn:ogf:network:example.net:} 2012:port\_X:out"\!><nmleth:vlan>1501</nmleth:vlan>
</nml:Port>
```
### – BidirectionalPort

```
<nml:BidirectionalPort rdf:about="urn:ogf:network:example.net:2012:port_X">
   <nml:name>X</nml:name>
   <nml:hasPort rdf:resource="urn:ogf:network:example.net:2012:port_X:out"/>
<nml:hasPort rdf:resource="urn:ogf:network:example.net:2012:port_X:in"/>
</nml:BidirectionalPort>
```
### – PortGroup

```
<nml:PortGroup rdf:about="urn:ogf:network:example.net:2012:portgroup_X:out">
    <nml:hasLabel
      <nml:LabelGroup labeltype="http://schemas.ogf.org/nml/2012/10/ethernet#vlan">
        1780−1783
    </nml:LabelGroup>
</nml:hasLabel>
\langle/nml:PortGroup
```
 $\bullet$  Link

– UnidirectionalLink

 $\langle$ nml:Link rdf:about="urn:ogf:network:example.net:2012:linkA:XY"/> <nml:Port rdf:about="urn:ogf:network:example.net:2012:port\_X:out"> <nml:isSource rdf:resource="urn:ogf:network:example.net:2012:linkA:XY"/>  $\langle$  /nml:Port $>$ 

- $\le$ nml:Port id="urn:ogf:network:example.net:2012:port\_Y:in">  $<$ nml:isSink rdf:resource="urn:ogf:network:example.net:2012:linkA:XY"/> $<$ /nml:Port>
- UnidirectionalLink that is composed of more than one sub-link

```
\langle \text{nml:Link rdf:about="urn:ogf:network:example.net:2012:link\_XW">\rangle<br>\langle \text{nml:isSerialCompoundLink}\rangle<br>\langle \text{nml:inSterillor} \rangle<br>\langle \text{nml:instrum rdf:resource="urn:ogf:network:example.net:2012:link\_XW_1">\rangle<br>\langle \text{nml:interum rdf:resource="urn:ogf:network:example.net:2012:link\_XW_2">\rangle\langle/nml:ListItem>
     \langle/nml:isSerialCompoundLink>\langle/nml:Link>
<nml:ListItem rdf:resource="urn:ogf:network:example.net:2012:link_XW_2">
     <nml:item rdf:resource="urn:ogf:network:example.net:2012:linkB:YZ"/>
<nml:next rdf:resource="urn:ogf:network:example.net:2012:link_XW_3"/>
\langle/nml:ListItem>
\lenml:ListItem rdf:resource="urn:ogf:network:example.net:2012:link_XW_3">
```
 $<$ nml:item rdf:resource="urn:ogf:network:example.net:2012:linkC:ZW"/> $<$ /nml:ListItem>

### – BidirectionalLink

```
$\sf{cm}l:BidirectionalLink rdf:about="urn:ogf:network:example.net:2012:1ink_XWX"><br>
$\sf{cm}l:name>Link between ports X and W</nml:name><br>
$\sf{cm}l:hasLink rdf:about="urn:ogf:network:example.net:2012:1ink_XW"/><br>
$\sf{cm}l:has
```
### – LinkGroup

```
<nml:LinkGroup rdf:about="urn:ogf:network:example.net:2012:domainy_domainx"><br></nmleth:vlan>1780−1783</nmleth:vlan><br></nml:LinkGroup>
```
 $\bullet$  Labels

### GWD-R-P September 2012

### – Label

```
\langle \text{rdf:Description rdf:about="http://schemas.ogf.org/mm1/2012/10/ethernet#vlan"}\rangle<owl:subPropertyOf rdf:resource="http://schemas.ogf.org/nml/2012/10/base#hasLabel" />
</rdf:Description>
\label{eq:2} \begin{array}{c} \text{\textbf{~~}}\\ \text{\textbf{~~}}\\ \text{\textbf{~~}}
```
### – LabelGroup

```
<rdf:Description rdf:about="http://schemas.ogf.org/nml/2012/10/ethernet#vlan"><owl:subPropertyOf rdf:resource="http://schemas.ogf.org/nml/2012/10/base#hasLabel" /><owl:subPropertyOf rdf:resource="http://schemas.ogf.o
<nmleth:vlan>1780−1783</nmleth:vlan>
```
### • Location

```
<nml:Location id="urn:ogf:network:example.net:2012:redcity">
  <nml:name>Red City</nml:name>
<nml:latitude>30.600</nml:latitude>
   <nml:longitude>12.640</nml:longitude>\langle/nml:Location\rangle
```
### • Services

### – SwitchingService

```
<nml:Node rdf:about="urn:ogf:network:example.net:2012:nodeA"><nml:name>Node\_A</nml:name>
     <nml:hasPort rdf:resource="urn:ogf:network:example.net:2012:nodeA:port_X:in" />
<nml:hasPort rdf:resource="urn:ogf:network:example.net:2012:nodeA:port_Y:in" />
   </nml:hasInboundPort><nml:hasOutboundPort>
<nml:hasPort rdf:resource="urn:ogf:network:example.net:2012:nodeA:port_X:out"/>
     <nml:hasPort rdf:resource="urn:ogf:network:example.net:2012:nodeA:port_Y:out"/>
  </nml:hasOutboundPort>
  < nmmlnasService rdf:about="urn:ogf:network:example.net:2012:nodeA:switchingService"/>\langle/nml:Node
<nml:SwitchingService rdf:about="urn:ogf:network:example.net:2012:nodeA:switchingService">
  <nml:hasInboundPort><nml:hasPort rdf:resource="urn:ogf:network:example.net:2012:nodeA:port_X:in" />
<nml:hasPort rdf:resource="urn:ogf:network:example.net:2012:nodeA:port_Y:in" />
  </nml:hasInboundPort>
  <nml:hasOutboundPort>
```

```
<nml:hasPort rdf:resource="urn:ogf:network:example.net:2012:nodeA:port_X:out"/>
<nml:hasPort rdf:resource="urn:ogf:network:example.net:2012:nodeA:port_Y:out"/>
</nml:hasOutboundPort>
```

```
\rm <\!/nml:SwitchingService\rm >
```

```
– AdaptationService
```

```
\leqnml:Port rdf:about="urn:ogf:network:example.net:2012:port_X:in">
   <nml:hasService rdf:resource="urn:ogf:network:example.net:2012:port_X:in:adaptationService">\langle/nml:Port
<nml:AdaptationService
   rdf:about="urn:ogf:network:example.net:2012:port_X:in:adaptationService">
<nml:providesPort rdf:resource="urn:ogf:network:example.net:2012:port_X.1501:in"/>
\langle/nml:AdaptationService>
<nml:Port rdf:about="urn:ogf:network:example.net:2012:port_X.1501:in">
```

```
<nmleth:vlan>1501</nmleth:vlan>
</nml:Port>
```
# $-\;$  DeadaptationService

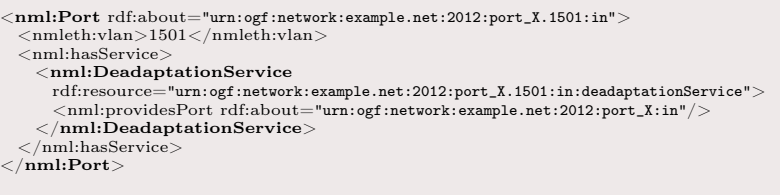

# <span id="page-26-0"></span>5 Security Considerations

There are important security concerns associated with the generation and distribution of network topology information. For example, ISPs frequently consider network topologies to be proprietary. We do not address these concerns in this document, but implementers are encouraged to consider the security implications of generating and distributing network topology information.

GWD-R-P September 2012

# <span id="page-27-0"></span>Glossary

# GWD-R-P September 2012

# <span id="page-28-0"></span>7 Contributors

# Jeroen J. van der Ham (Editor)

Faculty of Science, Informatics Institute, University of Amsterdam Science Park 904, 1098 XH Amsterdam The Netherlands Email: vdham@uva.nl

# Freek Dijkstra

SARA Science Park 140, 1098 XG Amsterdam The Netherlands Email: freek.dijkstra@sara.nl

# Roman Łapacz

PSNC ul. Noskowskiego 12/14, 61-704 Poznań Poland Email: romradz@man.poznan.pl

# Jason Zurawski

Internet2 1150 18th Street, NW Suite 1020 Washington, DC 20036 USA Email: zurawski@internet2.edu

# <span id="page-28-1"></span>8 Acknowledgments

The authors like to thank the NML working group members for their patience.

# <span id="page-29-0"></span>9 Intellectual Property Statement

The OGF takes no position regarding the validity or scope of any intellectual property or other rights that might be claimed to pertain to the implementation or use of the technology described in this document or the extent to which any license under such rights might or might not be available; neither does it represent that it has made any effort to identify any such rights. Copies of claims of rights made available for publication and any assurances of licenses to be made available, or the result of an attempt made to obtain a general license or permission for the use of such proprietary rights by implementers or users of this specification can be obtained from the OGF Secretariat.

The OGF invites any interested party to bring to its attention any copyrights, patents or patent applications, or other proprietary rights which may cover technology that may be required to practice this recommendation. Please address the information to the OGF Executive Director.

# <span id="page-29-1"></span>10 Disclaimer

This document and the information contained herein is provided on an "As Is" basis and the OGF disclaims all warranties, express or implied, including but not limited to any warranty that the use of the information herein will not infringe any rights or any implied warranties of merchantability or fitness for a particular purpose.

# <span id="page-29-2"></span>11 Full Copyright Notice

Copyright © Open Grid Forum (2008-2012). Some Rights Reserved.

This document and translations of it may be copied and furnished to others, and derivative works that comment on or otherwise explain it or assist in its implementation may be prepared, copied, published and distributed, in whole or in part, without restriction of any kind, provided that the above copyright notice and this paragraph are included as references to the derived portions on all such copies and derivative works. The published OGF document from which such works are derived, however, may not be modified in any way, such as by removing the copyright notice or references to the OGF or other organizations, except as needed for the purpose of developing new or updated OGF documents in conformance with the procedures defined in the OGF Document Process, or as required to translate it into languages other than English. OGF, with the approval of its board, may remove this restriction for inclusion of OGF document content for the purpose of producing standards in cooperation with other international standards bodies.

The limited permissions granted above are perpetual and will not be revoked by the OGF or its successors or assignees.

# <span id="page-31-0"></span>Appendix A XML Schema

This section describes the normative schema of XML documents using the XML Schema language.

```
\langle?xml version="1.0" encoding="UTF-8"?>\lt' – –
 File: nmlbase.xsd - Main XSD schemea definitionVersion: \; \pounds Id\poundsPurpose: This is the main XSD schema file, it defines the
                    general topology elements of NML.
−−>
<xs:schema xmlns:xs="http://www.w3.org/2001/XMLSchema"
                   targetNamespace="http://schemas.ogf.org/nml/2012/10/base#"
xmlns:nml="http://schemas.ogf.org/nml/2012/10/base#"
                   elementFormDefault="qualified">
   <xs:complexType name="NetworkObject">
       <xs:sequence><xs:element name="name" type="xs:string" minOccurs="0" maxOccurs="1"/>
<xs:element name="relation" type="nml:RelationType" minOccurs="0" />
<xs:element name="Location" type="nml:LocationType" minOccurs="0" maxOccurs="1"/>
          <xs:element name="parameter" type="nml:ParameterType" minOccurs="0"/>
          <xs:choice>
             \langlexs:element name="lifetime" type="nml:LifeTimeType" minOccurs="0" maxOccurs="1"/>
              <\!\!x\!\!s\!\!:\!\!element\ name="ex;\\ \mathsf{auxDuring\!t\!:\!\!w\!:\!\!r\!\!:\!\!m\!:\!\!b\!\!:\!\!x\!\!:\!\!s\!\!:\!\!b\!\!:\!\!w\!\!:\!\!n\!\!:\!\!p\!\!:\!\!p\!\!:\!\!e\!\!"\ \min{Occurs}="0"\ max{Occurs}="1"/\!>\langle /xs:choice \rangle\langle/xs:sequence>
       <xs:attribute name="id" type="xs:anyURI" use="optional"/><br><xs:attribute name="idRef" type="xs:anyURI" use="optional"/> <!−− referencing and inheritance −−><br><xs:attribute name="version" type="xs:unsignedInt" use="optiona
   <\!\!x\!\!s\!\!:\!\!complexType\;name=">\!\!{}^{\boldsymbol{a}\!\!}<xs:choice>\langle xs:element ref="nml:Node"/\rangle<xs:element ref="nml:Port" minOccurs="1"/>
<xs:element ref="nml:PortGroup"/>
<xs:element ref="nml:Link"/>
          <xs:element ref="nml:LinkGroup"/>
       \langle/xs:choice><xs:attribute name="type" use="required">
          <xs:simpleType><xs:restriction base="xs:string">
                  <xs:enumeration value="http://schemas.ogf.org/nml/2012/10/base#implementedBy"/>
<xs:enumeration value="http://schemas.ogf.org/nml/2012/10/base#hasInboundPort"/>
                  <xs:enumeration value="http://schemas.ogf.org/nml/2012/10/base#has0utboundPort"/><br><xs:enumeration value="http://schemas.ogf.org/nml/2012/10/base#isSource"/><br><xs:enumeration value="http://schemas.ogf.org/nml/2012/10/base#i
                 <\!\!x\!\!s\!\!:\!\!{\it enumeration~value}\!=\!\verb"http://s\!\!:\!\!{\it b\!\!e\!\!m} as.org/nml/2012/10/base\texttt{f}\!\!:\!\!{\it S\!\!:\!\!{\it b\!\!s\!\!e\!\!}\!\!:\!\!{\it b\!\!e\!\!m}}\!\!:\!\!M\!\!:\!\!M\!\!:\!\!M\!\!:\!\!M\!\!:\!\!M\!\!:\!\!M\!\!:\!\!M\!\!:\!\!M\!\!:\!\!M\!\!:\!\!M\!\!:\!\!M\!\!:\!\!M\!\!:\!\!M\!\!:\!\!M\!\!:\!\!M\!\<xs:enumeration value="http://schemas.ogf.org/nml/2012/10/base#isAlias"/>
<xs:enumeration value="http://schemas.ogf.org/nml/2012/10/base#next"/>
             \langle /xs:restriction>\langlexs:simpleType\rangle\langle/xs:attribute>
   \langlexs:complexType\rangle<xs:complexType name="LocationType">
       <xs:all>
           <xs:element name="long" type="xs:float" minOccurs="0" maxOccurs="1"/>
<xs:element name="lat" type="xs:float" minOccurs="0" maxOccurs="1"/>
<xs:element name="alt" type="xs:float" minOccurs="0" maxOccurs="1"/>
           \langlexs:element name="unlocode" type="xs:string" minOccurs="0" maxOccurs="1"/><br>\langlexs:element name="name" type="xs:string" minOccurs="0" maxOccurs="1"/><br>\langle!−− address: rfc6351 xCard: vCard XML Representation −−>
```

```
\langlexs:element name="address" minOccurs="0" maxOccurs="1"><xs:complexType>
```

```
<xs:sequence>
           <xs:any minOccurs="1"/>
</xs:sequence>
       \langlexs:complexType>\langle /xs:element\rangle\langle \ranglexs:all><xs:complexType name="ParameterType">
<xs:simpleContent>
     <xs:extension base="xs:string">
        <xs:attribute name="name" type="xs:string" use="required"/>\langlexs:extension\rangle\langlexs:simpleContent>\langle xs:complexType\ name="LifeTimeType" \rangle<xs:sequence
     \langlexs:element name="start" type="xs:dateTime"/>
       <xs:choice><xs:element name="end" type="xs:dateTime" minOccurs="0" maxOccurs="1"/>
         \langlexs:element name="duration" type="xs:duration" minOccurs="0" maxOccurs="1"/>
       \langle/xs:choice>\langle /xs:sequence\rangle<xs:attribute name="id" type="xs:anyURI" use="optional"/>
<xs:complexType name="ExistDuringType">
<xs:attribute name="idRef" type="xs:anyURI" use="required"/>
<xs:group name="Group">
  <xs:choice>
     <xs:element ref="nml:Topology"/>
<xs:element ref="nml:LinkGroup"/>
<xs:element ref="nml:PortGroup"/>
<xs:element ref="nml:BidirectionalLink"/>
   <xs:element ref="nml:BidirectionalPort"/></xs:choice>
\langlexs:group>\langle \text{!} \text{---} \text{Topology} \text{---} \rangle\langle xs:group name="BaseTopologyContent">
   <xs:sequence>
<xs:element ref="nml:Link" minOccurs="0"/>
     <xs:element ref="nml:Port" minOccurs="0"/>
<xs:element ref="nml:Node" minOccurs="0"/>
     \langle x \text{ is given} \rangle \langle x \text{ is given} \rangle \langle x \text{ is given} \rangle<xs:group ref="nml:Group" minOccurs="0"/>
<xs:any minOccurs="0"/>
   \langle/xs:sequence>
<xs:complexType name="TopologyType">
<xs:complexContent>
<xs:extension base="nml:NetworkObject">
     <xs:group ref="nml:BaseTopologyContent"/>
</xs:extension>
  \langlexs:complexContent>
\langlexs:complexType\rangle<xs:element name="Topology" type="nml:TopologyType"/>
\langle --- Link --- \rangle<xs:group name="BaseLinkContent">
  <xs:sequence><xs:group ref="nml:Label" minOccurs="0"/>
<xs:any minOccurs="0"/>
```
 $\langle$ xs:sequence $>$ 

```
<xs:complexType name="LinkType">
<xs:complexContent>
<xs:extension base="nml:NetworkObject">
<xs:group ref="nml:BaseLinkContent"/>
      \langlexs:extension></xs:complexContent>
</xs:complexType>
\langle xs:element name="Link" type="nml:LinkType"/>
\langle \text{---} Port -- \rangle\langle xs:group name="BasePortContent">
   <xs:sequence><xs:group ref="nml:Label" minOccurs="0"/>
<xs:any minOccurs="0"/>
   \langlexs:sequence\rangle</xs:group>
<xs:complexType name="PortType">
    <xs:complexContent>
<xs:extension base="nml:NetworkObject">
<xs:group ref="nml:BasePortContent"/>
         \langle xs:attribute name="encoding" type="xs:anyURI" use="optional"/>
      \langle /xs:extension\rangle\langlexs:complexContent>
<xs:element name="Port" type="nml:PortType"/>
\langle -| - Node \rangle\langlexs:complexType name="NodeType"><xs:complexContent>
      \langlexs:extension base="nml:NetworkObject">
         <xs:sequence>\langlexs:any minOccurs="0"/>
       \langlexs:sequence><br>\langlexs:extension>\langlexs:complexContent>
<xs:element name="Node" type="nml:NodeType"/>\left.<\!\!\left. \right. \right.^{\hspace{-1.1em}-}-- \hspace{-1.5em} \hspace{-1.5em}Service \hspace{-1.5em}-\hspace{-1.5em}-<xs:group name="Service">
<xs:choice>
       <xs:element ref="nml:SwitchingService"/>
<xs:element ref="nml:AdaptationService"/>
<xs:element ref="nml:DeadaptationService"/>
   \langlexs:choice>\mathopen{<}\mathopen{/}\mathbf{x}\mathbf{s} \mathopen{:}\mathbf{group}><xs:complexType name="SwitchingServiceType">
<xs:complexContent>
<xs:extension base="nml:NetworkObject">
          <xs:sequence>
<xs:element ref="nml:Link" minOccurs="0"/>
       \langlexs:sequence><br>\langlexs:extension>\langlexs:complexContent>\langlexs:complexType\rangle
```

```
<xs:complexType name="AdaptationServiceType">
<xs:complexContent>
<xs:extension base="nml:NetworkObject">
       <xs:sequence>
           <xs:element ref="nml:Port" minOccurs="0"/>
        \mathopen{<} / \mathrm{x}s:sequence\mathopen{>} and \mathrm{a}ne="adaptationFunction" type="xs:anyURI" use="optional"\mathopen{/>}\langlexs:extension>
</xs:complexContent>
</xs:complexType>
\langlexs:element name="AdaptationService" type="nml:AdaptationServiceType"/>\langlexs:complexType name="DeadaptationServiceType">
   <xs:complexContent>
     <xs:extension base="nml:NetworkObject">
        <xs:sequence>\langle x \rangle s: element ref="nml:Port" minOccurs="0"/>
        \langle /xs:sequence>
        \langle xs:attribute name="deadaptationFunction" type="xs:anyURI" use="optional"/>
     \langle /xs:extension\rangle\langlexs:complexContent\rangle\langle/xs:complexType><\!\!x\!\!s\!\!:\!\!element\ name="DeadaptationService"\ type="nnl:DeadaptationServiceType" /\!><!-- Label --><xs:group name="Label"><xs:choice>
      <xs:element name="Label" type="nml:LabelType"/>
<xs:element name="Label" type="nml:LabelAttrType"/>
<xs:element name="Label" type="nml:LabelExtType"/>
   \langlexs:group>\langle xs:complexType name="LabelType">\langlexs:simpleContent><xs:extension base="xs:string">
<xs:attribute name="labelencoding" type="xs:anyURI" use="required"/>
     \langlexs:extension></xs:simpleContent>
</xs:complexType>
<xs:complexType name="LabelAttrType">
   <xs:attribute name="labelencoding" type="xs:anyURI" use="required"/>
<xs:attribute name="value" type="xs:string" use="required"/>
\langlexs:complexType><xs:complexType name="LabelExtType"> <!−− with any inside −−>
   <xs:sequenc
     \langle x \text{s:any minOccurs} = "0" / \rangle\langlexs:sequence>
\langle xs:attribute name="labelencoding" type="xs:anyURI" use="required"/>\langle xs:complexType>
\langle -1 - 1\right] LinkGroup -->
<xs:group name="BaseLinkGroup">
   <xs:sequence><xs:group ref="nml:LabelGroup" minOccurs="0"/>
<xs:element ref="nml:Link" minOccurs="0"/>
<xs:element ref="nml:LinkGroup" minOccurs="0"/>
   \langlexs:sequence>\langlexs:group><xs:complexType name="LinkGroupType">
   <xs:complexContent>
     <xs:extension base="nml:NetworkObject">
```

```
\langle xs:group ref="nml:BaseLinkGroup"/>\langle xs:attribute name="layerencoding" type="xs:anyURI" use="optional"/>
     \langlexs:extension>
   \langle x \ranglexs:complexContent
\langle xs:element name="LinkGroup" type="nml:LinkGroupType"/>
\langle -| - PortGroup -->
<xs:group name="BasePortGroup">
   \langlexs:sequence\rangle<xs:group ref="nml:LabelGroup" minOccurs="0"/>
<xs:element ref="nml:Port" minOccurs="0"/>
<xs:element ref="nml:PortGroup" minOccurs="0"/>
   \langlexs:sequence>\langlexs:group>
<xs:complexType name="PortGroupType"><xs:complexContent>
     <xs:extension base="nml:NetworkObject">
         <xs:group ref="nml:BasePortGroup"/>
<xs:attribute name="layerencoding" type="xs:anyURI" use="optional"/>
     \langlexs:extension>\rm <\!/xs: complexType\rm>\langle xs:element name="PortGroup" type="nml:PortGroupType"/>
\left\langle -1-\right\rangle BidirectionalLink --\right\rangle<\!\!{\tt xs:group name="BaseBidirectionalLink"}\!\!><xs:choice>
     <xs:sequence>
         <xs:element ref="nml:Link"/>
<xs:element ref="nml:Link"/>
     </xs:sequence><xs:sequence>
<xs:element ref="nml:LinkGroup"/>
<xs:element ref="nml:LinkGroup"/>
   \langlexs:sequence><br>\langlexs:choice>\langlexs:group><xs:complexType name="BidirectionalLinkType">
<xs:complexContent>
<xs:extension base="nml:NetworkObject">
      \langle xs:group ref="nml:BaseBidirectionalLink"/\rangle</xs:complexContent>
\rm <\!/xs:complexType\rm ><\!\!x\!\!s\!\!:\!\!element\ name="BidirectionalLink"\ type="nnl:BidirectionalLinkType" /\!\!>\langle -| BidirectionalPort -\rangle<xs:group name="BaseBidirectionalPort"><xs:choice>
     <xs:sequence>\langle xs:element ref="nml:Port"/><xs:element ref="nml:Port"/>
      \langle x \rangles:sequence\langle x \rangle<xs:element ref="nml:PortGroup"/>
<xs:element ref="nml:PortGroup"/>
     \langle x \ranglexs:sequence>
   \langle/xs:choice>
```

```
<xs:complexType name="BidirectionalPortType">
<xs:complexContent>
<xs:extension base="nml:NetworkObject">
<xs:group ref="nml:BaseBidirectionalPort"/>
</xs:extension>
</xs:complexContent>
</xs:complexType>
\langlexs:element name="BidirectionalPort" type="nml:BidirectionalPortType"/>
\langle -| LabelGroup -->
\langle xs:group name="LabelGroup"><xs:choice>
       <xs:element name="LabelGroup" type="nml:LabelGroupType"/>
<xs:element name="LabelGroup" type="nml:LabelGroupAttrType"/>
<xs:element name="LabelGroup" type="nml:LabelGroupExtType"/>
   \langlexs:group><xs:complexType name="LabelGroupType"><xs:simpleContent>
     <xs:extension base="xs:string">
         <xs:attribute name="labelencoding" type="xs:anyURI" use="required"/>\langlexs:extension>\langlexs:simpleContent>
\langle xs:complexType\rangle<xs:complexType name="LabelGroupAttrType">
<xs:attribute name="labelencoding" type="xs:anyURI" use="required"/>
<xs:attribute name="value" type="xs:string" use="required"/>
</xs:complexType>
<xs:complexType name="LabelGroupExtType"> <!−− with any inside −−>
  \langlexs:sequence\rangle\langle x \text{s:any } \text{minOccurs} = "0" / \rangle\langlexs:sequence>
   \leqxs:attribute name="labelencoding" type="xs:anyURI" use="required"/>
\rm <\!/xs:complexType\rm >
```
# <span id="page-37-0"></span>Appendix B OWL Schema

```
<?xml version="1.0"?>
<rdf:RDF xmlns:rdfs="http://www.w3.org/2000/01/rdf-schema#"
     xmlns:xsd="http://www.w3.org/2001/XMLSchema#"
    xmlns:rdf="http://www.w3.org/1999/02/22-rdf-syntax-ns#"
xmlns:nml="http://schemas.ogf.org/nml/2012/10/base#">
<Ontology rdf:about="http://schemas.ogf.org/nml/2012/10/base#">
         <rdfs:label>NML Schema</rdfs:label>
    </Ontology>
    <!−−
///////////////////////////////////////////////////////////////////////////////////////
    //
       // Annotation properties
    //
///////////////////////////////////////////////////////////////////////////////////////
−−>
    <!−−
///////////////////////////////////////////////////////////////////////////////////////
    //
// Datatypes
    //
///////////////////////////////////////////////////////////////////////////////////////
−−>
    <!−−
///////////////////////////////////////////////////////////////////////////////////////
//
      // Object Properties
    //
///////////////////////////////////////////////////////////////////////////////////////
     −−>
    \mbox{<}1--http://schemas.ogf.org/nml/2012/10/base#existsDuring -->
    <ObjectProperty rdf:about="http://schemas.ogf.org/nml/2012/10/base#existsDuring">
         <rdfs:range rdf:resource="http://schemas.ogf.org/nml/2012/10/base#Lifetime"/>
<rdfs:domain rdf:resource="http://schemas.ogf.org/nml/2012/10/base#NetworkObject"/>
    \langle/ObjectProperty>
    <!-- http://schemes.ogf.org/nml/2012/10/base\#hasInboundPort --><ObjectProperty rdf:about="http://schemas.ogf.org/nml/2012/10/base#hasInboundPort">
         <rdfs:range rdf:resource="http://schemas.ogf.org/nml/2012/10/base#Port"/>
        <rdfs:domain>
             \langleClass\rangle<unionOf rdf:parseType="Collection">
                       <rdf:Description rdf:about="http://schemas.ogf.org/mml/2012/10/base#Node"/><br><rdf:Description rdf:about="http://schemas.ogf.org/mml/2012/10/base#SwitchingService"/><br><rdf:Description rdf:about="http://schemas.ogf.org/mml/20
                  \langle/unionOf></Class>
</rdfs:domain>
    </ObjectProperty>
    \langle -1-10\rangle/2 http://schemas.ogf.org/nml/2012/10/base#hasLabel −−>
    <ObjectProperty rdf:about="http://schemas.ogf.org/nml/2012/10/base#hasLabel"><rdfs:range rdf:resource="http://schemas.ogf.org/nml/2012/10/base#Label"/>
         <rdfs:domain>\langleClass>
```
<unionOf rdf:parseType="Collection">

### GWD-R-P September 2012

```
<rdf:Description rdf:about="http://schemas.ogf.org/nml/2012/10/base#Link"/>
<rdf:Description rdf:about="http://schemas.ogf.org/nml/2012/10/base#Port"/>
                 \langle/unionOf>\langle / Class >\langlerdfs:domain></ObjectProperty>
\langle -1 - http://schemas.ogf.org/nml/2012/10/base\#hasLabelGroup --><ObjectProperty rdf:about="http://schemas.ogf.org/nml/2012/10/base#hasLabelGroup">
<rdfs:range rdf:resource="http://schemas.ogf.org/nml/2012/10/base#LabelGroup"/>
      <rdfs:domain rdf:resource="http://schemas.ogf.org/nml/2012/10/base#PortGroup"/>\langle/ObjectProperty>
\langle -1 - http://schemes.ogf.org/nml/2012/10/base\#hasLink --\rangle<\!\!ObjectProperty\,\,rdf:about="http://schemes.ogf.org/nml/2012/10/base\#hasLink"><rdfs:domain>
          \langleClass
                <unionOf rdf:parseType="Collection">
                       <rdf:Description rdf:about="http://schemas.ogf.org/nml/2012/10/base#BidirectionalLink"/><br><rdf:Description rdf:about="http://schemas.ogf.org/nml/2012/10/base#LinkGroup"/>\langleunionOf>\langle/Class
     \langlerdfs:domain>\langle \text{rdfs:range}\rangle\langle Class \rangle<unionOf rdf:parseType="Collection">
<rdf:Description rdf:about="http://schemas.ogf.org/nml/2012/10/base#Link"/>
                      <\!\!\mathrm{rdf:Description\; rdf: about \texttt{=} "http://schemas.ogf.org/mm1/2012/10/base \texttt{H} LinkGroup"}/\!\!></unionOf>
            \langle/Class>\langlerdfs:range></ObjectProperty>
\langle -1 - http://schemes.ogf.org/nml/2012/10/base\#hasNode --\rangle<ObjectProperty rdf:about="http://schemas.ogf.org/nml/2012/10/base#hasNode">
      <rdfs:range rdf:resource="http://schemas.ogf.org/nml/2012/10/base#Node"/>
<rdfs:domain rdf:resource="http://schemas.ogf.org/nml/2012/10/base#Topology"/>
</ObjectProperty>
\langle -1-1,0\rangle/schemas.ogf.org/nml/2012/10/base#hasOutboundPort −−>
<ObjectProperty rdf:about="http://schemas.ogf.org/nml/2012/10/base#hasOutboundPort">
<rdfs:range rdf:resource="http://schemas.ogf.org/nml/2012/10/base#Port"/>
     <rdfs:domain>\langleClass><unionOf rdf:parseType="Collection">
                       <rdf:Description rdf:about="http://schemas.ogf.org/mml/2012/10/base#Node"/><br><rdf:Description rdf:about="http://schemas.ogf.org/mml/2012/10/base#SwitchingService"/><br><rdf:Description rdf:about="http://schemas.ogf.org/mml/20
                  \langle/unionOf>\langle /Class
      \langle/rdfs:domain>
</ObjectProperty>
\langle -1-1.0444 \rangle http://schemas.ogf.org/nml/2012/10/base#hasPort --><ObjectProperty rdf:about="http://schemas.ogf.org/nml/2012/10/base#hasPort">
      <rdfs:range rdf:resource="http://schemas.ogf.org/nml/2012/10/base#Port"/><rdfs:domain>\angleClass
                 <unionOf rdf:parseType="Collection">
                       <rdf:Description rdf:about="http://schemas.ogf.org/nml/2012/10/base#BidirectionalPort"/>
<rdf:Description rdf:about="http://schemas.ogf.org/nml/2012/10/base#PortGroup"/>
                 \langle/unionOf>\langle/Class>\langle /rdfs:domain>
\langle/ObjectProperty>
```
 $\langle -1 - http://schemes.ogf.org/nml/2012/10/base\#hasService --\rangle$ <ObjectProperty rdf:about="http://schemas.ogf.org/nml/2012/10/base#hasService"> <rdfs:domain rdf:resource="http://schemas.ogf.org/nml/2012/10/base#NetworkObject"/> <rdfs:range rdf:resource="http://schemas.ogf.org/nml/2012/10/base#Service"/> </ObjectProperty>  $\langle -1 - http://schemas.ogf.org/nml/2012/10/base\#hasSink$  -->  $<\!\!ObjectProperty\,\,rdf:about="http://schemas.ogf.org/nml/2012/10/base\#hasSink">\!\!$ <rdfs:domain rdf:resource="http://schemas.ogf.org/nml/2012/10/base#Link"/> <rdfs:range rdf:resource="http://schemas.ogf.org/nml/2012/10/base#Port"/>  $\langle$ /ObjectProperty>  $\langle -1 - http://schemas.ogf.org/nml/2012/10/base\#hasSource --\rangle$  $<\!\!ObjectProperty\,\,rdf:about="http://schemes.ogf.org/nm1/2012/10/base#hasSource">\!\!$ <rdfs:domain rdf:resource="http://schemas.ogf.org/nml/2012/10/base#Link"/> <rdfs:range rdf:resource="http://schemas.ogf.org/nml/2012/10/base#Port"/>  $\langle$ /ObjectProperty> <!−− http://schemas.ogf.org/nml/2012/10/base#hasTopology −−> <ObjectProperty rdf:about="http://schemas.ogf.org/nml/2012/10/base#hasTopology"> <rdfs:range rdf:resource="http://schemas.ogf.org/nml/2012/10/base#Topology"/>  $<$ rdfs:domain rdf:resource="http://schemas.ogf.org/nml/2012/10/base#Topology"/ $>$ </ObjectProperty>  $\langle -1 - http://schemas.ogf.org/nml/2012/10/base#implementedBy$  --> <ObjectProperty rdf:about="http://schemas.ogf.org/nml/2012/10/base#implementedBy"> <rdfs:domain rdf:resource="http://schemas.ogf.org/nml/2012/10/base#Node"/> <rdfs:range rdf:resource="http://schemas.ogf.org/nml/2012/10/base#Node"/>  $\langle$ /ObjectProperty>  $\langle -1 - http://schemas.ogf.org/nml/2012/10/base\#isAlias$  -->  $<\!\!ObjectProperty\,\,rdf:about="http://schemas.ogf.org/mm1/2012/10/base\#isAlias">\!\!$ <rdfs:domain rdf:resource="http://schemas.ogf.org/nml/2012/10/base#NetworkObject"/> <rdfs:range rdf:resource="http://schemas.ogf.org/nml/2012/10/base#NetworkObject"/> </ObjectProperty>  $\langle$  =− http://schemas.ogf.org/nml/2012/10/base#isSerialCompoundLink --> <ObjectProperty rdf:about="http://schemas.ogf.org/nml/2012/10/base#isSerialCompoundLink"> <rdfs:range rdf:resource="http://schemas.ogf.org/nml/2012/10/base#List"/>  $<$ rdfs:domain $>$  $\langle$ Class $\rangle$  $\langle$ unionOf rdf:parseType="Collection" $>$ <rdf:Description rdf:about="http://schemas.ogf.org/nml/2012/10/base#Link"/> <rdf:Description rdf:about="http://schemas.ogf.org/nml/2012/10/base#LinkGroup"/>  $\langle$ /unionOf $>$  $\langle$  /Class </rdfs:domain> </ObjectProperty>  $\mbox{<}1--$ http://schemas.ogf.org/nml/2012/10/base#isSink $--\mbox{>}$  $\langle \text{ObjectProperty rdf:about="http://schemas.ogf.org/mm1/2012/10/base\#isSink"}\rangle$ <rdfs:domain>  $\langle<$ Class $>$  $<$ unionOf rdf:parseType="Collection" $>$ <rdf:Description rdf:about="http://schemas.ogf.org/nml/2012/10/base#Port"/> <rdf:Description rdf:about="http://schemas.ogf.org/nml/2012/10/base#PortGroup"/>

```
\langle/unionOf>\langle /Class
     \langlerdfs:domain>
     <rdfs:range>\langleClass
                <unionOf rdf:parseType="Collection">
                     <rdf:Description rdf:about="http://schemas.ogf.org/nml/2012/10/base#Link"/>
<rdf:Description rdf:about="http://schemas.ogf.org/nml/2012/10/base#LinkGroup"/>
                 </unionOf>
           \langle /Class
      \langlerdfs:range>\langle/ObjectProperty>
\langle -| - \frac{http://schemes.ogf.org/nml/2012/10/base\#isSource --\rangle<ObjectProperty rdf:about="http://schemas.ogf.org/nml/2012/10/base#isSource">
     <rdfs:domain>
          <Class>\langleunionOf rdf:parseType="Collection"><rdf:Description rdf:about="http://schemas.ogf.org/nml/2012/10/base#Port"/>
<rdf:Description rdf:about="http://schemas.ogf.org/nml/2012/10/base#PortGroup"/>
                \langle/unionOf>\rm <\!/ \rm <\!/ \rm <\langlerdfs:domain>
     <rdfs:range>\langleClass<sup>-</sup>
                <unionOf rdf:parseType="Collection">
<rdf:Description rdf:about="http://schemas.ogf.org/nml/2012/10/base#Link"/>
                     <rdf:Description rdf:about="http://schemas.ogf.org/nml/2012/10/base#LinkGroup"/>
                \langle/unionOf>\langle/Class>\langlerdfs:range>\langle/ObjectProperty>
\langle -1 - http://schemas.ogf.org/nml/2012/10/base\#locatedAt --\rangle<ObjectProperty rdf:about="http://schemas.ogf.org/nml/2012/10/base#locatedAt">
     <rdfs:range rdf:resource="http://schemas.ogf.org/nml/2012/10/base#Location"/>
      <rdfs:domain rdf:resource="http://schemas.ogf.org/nml/2012/10/base#Node"/>
</ObjectProperty>
\langle -1-14t\rangle /schemas.ogf.org/nml/2012/10/base#providesLink −−>
<ObjectProperty rdf:about="http://schemas.ogf.org/nml/2012/10/base#providesLink">
     <rdfs:domain rdf:resource="http://schemas.ogf.org/nml/2012/10/base#SwitchingService"/>
     <rdfs:range>\langle Class \rangle<unionOf rdf:parseType="Collection">
<rdf:Description rdf:about="http://schemas.ogf.org/nml/2012/10/base#Link"/>
                     <rdf:Description rdf:about="http://schemas.ogf.org/nml/2012/10/base#LinkGroup"/>
                \langle/unionOf>\langle / Class
      \langlerdfs:range\rangle\langle/ObjectProperty>
\langle -1 - http://schemes.ogf.org/nml/2012/10/base\#providesPort -->
<\!\!ObjectProperty\,\,rdf:about="http://schemes.ogf.org/nm1/2012/10/base\#providesPort">\,\zetardfs:domain>
          \langle Class\rangle<unionOf rdf:parseType="Collection">
<rdf:Description rdf:about="http://schemas.ogf.org/nml/2012/10/base#AdaptationService"/>
<rdf:Description rdf:about="http://schemas.ogf.org/nml/2012/10/base#DeadaptationService"/>
                \langle/unionOf>\langle/Class
     \langle/rdfs:domain>
     \langle \text{rdfs:range}\rangle\langleClass
                <unionOf rdf:parseType="Collection">
<rdf:Description rdf:about="http://schemas.ogf.org/nml/2012/10/base#Port"/>
<rdf:Description rdf:about="http://schemas.ogf.org/nml/2012/10/base#PortGroup"/>
                </unionOf>
          \langle/Class>
```
 $\langle$ rdfs:range $>$ 

### GWD-R-P September 2012

```
</ObjectProperty>
<!−−
///////////////////////////////////////////////////////////////////////////////////////
//
  // Data properties
//
///////////////////////////////////////////////////////////////////////////////////////
 −−>
\langle -1-1,0\rangle + http://schemas.ogf.org/nml/2012/10/base#adaptationfunction −−>
<DatatypeProperty rdf:about="http://schemas.ogf.org/nml/2012/10/base#adaptationfunction">
<rdfs:range rdf:resource="http://www.w3.org/2001/XMLSchema#string"/>
    <rdfs:domain>\langle<Class><unionOf rdf:parseType="Collection">
<rdf:Description rdf:about="http://schemas.ogf.org/nml/2012/10/base#AdaptationService"/>
                    <rdf:Description rdf:about="http://schemas.ogf.org/nml/2012/10/base#DeadaptationService"/>
               \langle/unionOf>\langle /Class ></rdfs:domain>
</DatatypeProperty>
\langle -| - http://schemas.ogf.org/nml/2012/10/base\#address --\rangle>>>>> CDatatypeProperty rdf:about="http://schemas.ogf.org/mml/2012/10/base#address">>>>>>> <mdf:asudoman rdf:resource="http://schemas.ogf.org/mml/2012/10/base#Location"/<br>>>> <rdfs:domain rdf:resource="http://www.w3.og/200
</DatatypeProperty>
\langle -1 - http://schemas.ogf.org/nml/2012/10/base\#alt --\rangle\langleDatatypeProperty rdf:about="http://schemas.ogf.org/nml/2012/10/base#alt">
     \langle \text{rdfs:domain rdf:resource= "http://schemas.ogf.org/mm/2012/10/base\#Location"}/\rangle<rdfs:range rdf:resource="http://www.w3.org/2001/XMLSchema#float"/>\mathopen{<} / \mathsf{D} at a type Property \mathclose{>}\langle -1 - http://schemas.ogf.org/nml/2012/10/base\#encoding -->
<DatatypeProperty rdf:about="http://schemas.ogf.org/nml/2012/10/base#encoding">
     \langle \text{rdfs:range rdf:resource="http://www.w3.org/2001/XMLSchematstring"}/\rangle<rdfs:domain>
          \rm <Class\rm ><unionOf rdf:parseType="Collection">
<rdf:Description rdf:about="http://schemas.ogf.org/nml/2012/10/base#Port"/>
                    <rdf:Description rdf:about="http://schemas.ogf.org/nml/2012/10/base#PortGroup"/>
               \langle/unionOf>\langle / Class >\langlerdfs:domain>
</DatatypeProperty>
\langle -1 - http://schemes.ogf.org/nml/2012/10/base\#endtime -->
<DatatypeProperty rdf:about="http://schemas.ogf.org/nml/2012/10/base#endtime">
<rdfs:domain rdf:resource="http://schemas.ogf.org/nml/2012/10/base#Lifetime"/>
     <rdfs:range rdf:resource="http://www.w3.org/2001/XMLSchema#dateTime"/>
\mathopen{<} / \mathsf{D} \mathsf{atatypeProperty} \mathclose{>}\langle -1 - http://schemes.ogf.org/nml/2012/10/base\#labelype<DatatypeProperty rdf:about="http://schemas.ogf.org/nml/2012/10/base#labeltype">
     \langle \text{rdfs:range rdf:resource="http://www.w3.org/2001/XMLSchematstring"}/\rangle<rdfs:domain>
          \langleClass\rangle
```
<unionOf rdf:parseType="Collection"> <rdf:Description rdf:about="http://schemas.ogf.org/nml/2012/10/base#Label"/> <rdf:Description rdf:about="http://schemas.ogf.org/nml/2012/10/base#LabelGroup"/>  $\langle$ /unionOf $>$  $\langle$ /Class $>$  $\langle$ /rdfs:domain> </DatatypeProperty>  $\langle$  - http://schemas.ogf.org/nml/2012/10/base#labelvalue --> <DatatypeProperty rdf:about="http://schemas.ogf.org/nml/2012/10/base#labelvalue"> <rdfs:domain rdf:resource="http://schemas.ogf.org/nml/2012/10/base#Label"/>  $<$ rdfs:range rdf:resource="http://www.w3.org/2001/XMLSchema#string"/ $>$ </DatatypeProperty>  $\langle -1 - http://schemes.ogf.org/nml/2012/10/base#labelvalues -->$  $<$ DatatypeProperty rdf:about="http://schemas.ogf.org/nml/2012/10/base#labelvalues"> $<$ rdfs:domain rdf:resource="http://schemas.ogf.org/nml/2012/10/base#LabelGroup"/> $<$ rdfs:range rdf:resource="http://www.w3.org/2001/XMLS </DatatypeProperty>  $\left< !--http://schemes.ogf.org/nml/2012/10/base\#lat -->\right.$ <DatatypeProperty rdf:about="http://schemas.ogf.org/nml/2012/10/base#lat"> <rdfs:domain rdf:resource="http://schemas.ogf.org/nml/2012/10/base#Location"/> <rdfs:range rdf:resource="http://www.w3.org/2001/XMLSchema#float"/> </DatatypeProperty>  $\langle -| - http://schemas.ogf.org/nml/2012/10/base \#long -- \rangle$ <DatatypeProperty rdf:about="http://schemas.ogf.org/nml/2012/10/base#long"> <rdfs:domain rdf:resource="http://schemas.ogf.org/nml/2012/10/base#Location"/> <rdfs:range rdf:resource="http://www.w3.org/2001/XMLSchema#float"/>  $\langle$ DatatypeProperty>  $\langle -| - \frac{http://schemes.ogf.org/nml/2012/10/base \#name --\rangle}{$ <DatatypeProperty rdf:about="http://schemas.ogf.org/nml/2012/10/base#name"> <rdfs:range rdf:resource="http://www.w3.org/2001/XMLSchema#string"/>  $\langle \text{rdfs:domain}\rangle$  $\langle$ Class <unionOf rdf:parseType="Collection"> <rdf:Description rdf:about="http://schemas.ogf.org/nml/2012/10/base#Location"/> <rdf:Description rdf:about="http://schemas.ogf.org/nml/2012/10/base#NetworkObject"/>  $\langle$ /unionOf $>$ </Class> </rdfs:domain>  $\langle$ DatatypeProperty>  $\left< !--http://schemes.ogf.org/nml/2012/10/base\#starttime --\right>$  $<\!\!{\rm D} \text{at a typeProperty rdf:} \text{about} \!=\! \text{"http://schemes.ogf.org/mm/2012/10/base\# \text{starttime"}\!>}$ <rdfs:domain rdf:resource="http://schemas.ogf.org/nml/2012/10/base#Lifetime"/> <rdfs:range rdf:resource="http://www.w3.org/2001/XMLSchema#dateTime"/>  $\langle$ DatatypeProperty $>$  $\langle -1 - http://schemas.ogf.org/nml/2012/10/base\#time$  --> <DatatypeProperty rdf:about="http://schemas.ogf.org/nml/2012/10/base#time"> <rdfs:domain rdf:resource="http://schemas.ogf.org/nml/2012/10/base#Lifetime"/> <rdfs:range rdf:resource="http://www.w3.org/2001/XMLSchema#string"/> </DatatypeProperty>

 $\langle -1 - http://schemas.ogf.org/nml/2012/10/base#unlocode --\rangle$ 

 $<$ DatatypeProperty rdf:about="http://schemas.ogf.org/mml/2012/10/base#unlocode"> $<$ rdfs:domain rdf:resource="http://schemas.ogf.org/mml/2012/10/base#Location"/> $<$ rdfs:range rdf:resource="http://www.w3.org/2001/XMLSchema </DatatypeProperty> <!−− http://schemas.ogf.org/nml/2012/10/base#version −−> <DatatypeProperty rdf:about="http://schemas.ogf.org/nml/2012/10/base#version">  $\langle \tau \rangle$  (schemas.ogf.org/mml/2012/10/base#Topology")<br>  $\langle \tau \rangle$ dfs:range rdf:resource="http://www.w3.org/2001/XMLSchema#string"/ $>$ <!−− /////////////////////////////////////////////////////////////////////////////////////// // // Classes // /////////////////////////////////////////////////////////////////////////////////////// −−>  $\langle -1-1,0\rangle$  /schemas.ogf.org/nml/2012/10/base#AdaptationService −−> <Class rdf:about="http://schemas.ogf.org/nml/2012/10/base#AdaptationService">  $<$ rdfs:subClassOf rdf:resource="http://schemas.ogf.org/nml/2012/10/base#Service"/> $<$ /Class>  $\mbox{<}1--$ http://schemas.ogf.org/nml/2012/10/base#BidirectionalLink −−>  $<$ Class rdf:about="http://schemas.ogf.org/nml/2012/10/base#BidirectionalLink"><br>  $<$ rdfs:subClassOf rdf:resource="http://schemas.ogf.org/nml/2012/10/base#Group"/><br>  $<$ /Class>  $$ <Class rdf:about="http://schemas.ogf.org/nml/2012/10/base#BidirectionalPort"> <rdfs:subClassOf rdf:resource="http://schemas.ogf.org/nml/2012/10/base#Group"/>  $\langle$ /Class $>$  $\langle -1 - http://schemes.ogf.org/nml/2012/10/base#DeadaptationService --\rangle$  $<\!\!{\rm Class\ rdf:about\!=\!{\rm "http://schemes.ogf.org/nml/2012/10/base\#DeadaptationService"} }\!\!>$ <rdfs:subClassOf rdf:resource="http://schemas.ogf.org/nml/2012/10/base#Service"/>  $\langle$ /Class $>$  $\langle$ !-- http://schemas.ogf.org/nml/2012/10/base#Group --> <Class rdf:about="http://schemas.ogf.org/nml/2012/10/base#Group"> <rdfs:subClassOf rdf:resource="http://schemas.ogf.org/nml/2012/10/base#NetworkObject"/>  $\langle$ /Class>  $$  $\langle$ Class rdf:about="http://schemas.ogf.org/nml/2012/10/base#Label"/ $>$  $\langle -1 - http://schemes.ogf.org/nml/2012/10/base \#LabelGroup -->$ <Class rdf:about="http://schemas.ogf.org/nml/2012/10/base#LabelGroup"> <rdfs:subClassOf rdf:resource="http://www.w3.org/2002/07/owl#Thing"/> 

 $\mbox{<}1--$ http://schemas.ogf.org/nml/2012/10/base#Lifetime  $--\mbox{>}$ 

 $<$ Class rdf:about="http://schemas.ogf.org/nml/2012/10/base#Lifetime"/ $>$ 

 $\langle -| - \frac{http://schemas.ogf.org/nml/2012/10/base\#Link --}\rangle$ 

<Class rdf:about="http://schemas.ogf.org/nml/2012/10/base#Link"> <rdfs:subClassOf rdf:resource="http://schemas.ogf.org/nml/2012/10/base#NetworkObject"/>  $\langle$ /Class $>$ 

 $\langle -1 - http://schemas.ogf.org/nml/2012/10/base \#LinkGroup --\rangle$ 

 $<$ Class rdf:about="http://schemas.ogf.org/nml/2012/10/base#LinkGroup"> <rdfs:subClassOf rdf:resource="http://schemas.ogf.org/nml/2012/10/base#Group"/>  $\langle$ /Class $>$ 

 $\langle -1 - http://schemas.ogf.org/nml/2012/10/base\#List --\rangle$ 

### $<\!\!{\rm Class}\$ rdf:about="http://schemas.ogf.org/nml/2012/10/base#List"/ $\!\!>$

 $\mbox{<}1--$ http://schemas.ogf.org/nml/2012/10/base#Location −−>

<Class rdf:about="http://schemas.ogf.org/nml/2012/10/base#Location"> <rdfs:subClassOf rdf:resource="http://www.w3.org/2002/07/owl#Thing"/>  $\langle$ /Class

<!−− http://schemas.ogf.org/nml/2012/10/base#NetworkObject −−>

 $<\!\!{\rm Class\,\,rdf:about\!=\!{\rm "http://schemas.orgf.org/nml/2012/10/base\#NetworkObject"}}\!\!/>$ 

 $\langle -1 - http://schemas.ogf.org/nml/2012/10/base \#Node --\rangle$ 

<Class rdf:about="http://schemas.ogf.org/nml/2012/10/base#Node"> <rdfs:subClassOf rdf:resource="http://schemas.ogf.org/nml/2012/10/base#NetworkObject"/>  $\langle$ /Class $>$ 

 $\left< !--http://schemes.ogf.org/nml/2012/10/base\#Port --\right>$ 

<Class rdf:about="http://schemas.ogf.org/nml/2012/10/base#Port"> <rdfs:subClassOf rdf:resource="http://schemas.ogf.org/nml/2012/10/base#NetworkObject"/>  $\langle$ /Class $>$ 

 $\left<--\right.$ http://schemas.ogf.org/nml/2012/10/base#PortGroup $--\right>$ 

<Class rdf:about="http://schemas.ogf.org/nml/2012/10/base#PortGroup"> <rdfs:subClassOf rdf:resource="http://schemas.ogf.org/nml/2012/10/base#Group"/>  $\langle$ /Class $>$ 

<!−− http://schemas.ogf.org/nml/2012/10/base#Service −−>

<Class rdf:about="http://schemas.ogf.org/nml/2012/10/base#Service"> <rdfs:subClassOf rdf:resource="http://schemas.ogf.org/nml/2012/10/base#NetworkObject"/>  $\langle$ /Class $>$ 

 $\langle -1 - http://schemes.ogf.org/nml/2012/10/base \# SwitchingService --\rangle$ 

<Class rdf:about="http://schemas.ogf.org/nml/2012/10/base#SwitchingService"> <rdfs:subClassOf rdf:resource="http://schemas.ogf.org/nml/2012/10/base#Service"/> </Class>

 $\langle -1 - http://schemas.ogf.org/nml/2012/10/base \# Topology$  -->

<Class rdf:about="http://schemas.ogf.org/nml/2012/10/base#Topology"><br>
</rdfs:subClassOf rdf:resource="http://schemas.ogf.org/nml/2012/10/base#Group"/><br>
</class><br>
</rdf:RDF>

 $\langle -1 - 1 \rangle$  Generated by the OWL API (version 3.2.3.22702) http://owlapi.sourceforge.net −−>

# <span id="page-46-0"></span>References

# <span id="page-46-1"></span>Normative References

- <span id="page-46-6"></span>[URN-OGF-NETWORK] Freek Dijkstra, and Jeroen van der Ham. A URN Namespace for Network Resources. GWD-I draft-gwdi-urn-ogf-network (Work in Progress), September 2012. URL <https://forge.ogf.org/sf/go/doc16260>.
- <span id="page-46-3"></span>[RFC 2119] Scott Bradner. Key words for use in RFCs to Indicate Requirement Levels. RFC 2119 (Best Current Practice), March 1997. URL [http://tools.ietf.org/html/](http://tools.ietf.org/html/rfc2119) [rfc2119](http://tools.ietf.org/html/rfc2119).
- <span id="page-46-7"></span>[RFC 3986] Tim Berners-Lee, Roy T. Fielding, and Larry Masinter. Uniform Resource Identifier (URI): Generic Syntax RFC 3986 (Standards Track), January 2005. URL <http://tools.ietf.org/html/rfc3986>.

# <span id="page-46-2"></span>Informative References

<span id="page-46-5"></span>[Dijkstra13] Freek Dijkstra, et al. Experimental Features for NML 1. Work in Progress.

<span id="page-46-4"></span>[NML-LAYERS] NML Working Group Identifiers for (sub)layer encodings. TODO: URL <http://schemas.ogf.org/nml/2012/10/layers>